Installing Adobe Photoshop and then cracking it is easy and simple. The first step is to download and install the Adobe Photoshop software on your computer. Then, you need to locate the installation.exe file and run it. Once the installation is complete, you need to locate the patch file and copy it to your computer. The patch file is usually available online, and it is used to unlock the full version of the software. Once the patch file is copied, you need to run it and then follow the instructions on the screen. Once the patching process is complete, you will have a fully functional version of the software on your computer. To make sure that the software is running properly, you should check the version number to ensure that the crack was successful. And that's it - you have now successfully installed and cracked Adobe Photoshop!

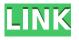

Nice review but after upgrading to LR5.2 RC I think performance is better than with LR4. Working on a project with 1500 D800 NEFs my impression is that the smart previews increase speed while working in the Developer mode – in Lib. mode however everything slows because the JPEG previews are used. So far I am not sure how the Jpegs are used as previews when you have the smart previews (DNGs) available. But have to say that I am happy with 5.2 RC although I will say bye-bye to LR the day they make it part of CC. Regards! Sren

Love the new interface. I was sad that it wasn't available when CS4 came out as I though it would be the last major version of the programme. It has some interesting new features, particularly for photographers. The main one is the ability to save a duplicate version of the original image. This can be set by either saving it as a JPEG or as a DNG so your version and the original are both still in the same version of the RAW file. So you have a different version, from which you can copy the DNG version into files you want to work on. (Had a long look at the 6.0 review link above – compared CS4 to LR4 – it's really easy to see that process). There are lots of other interesting new features like a new Extraction feature which allows you to import the picture you want from within the photograph – which is a great feature if you don't want to open the photograph in a separate window. Other things include the ability to tag pictures if they're in the same directory as the file name (you can tag them by name by setting it as a custom field).

## Adobe Photoshop CC 2018 Download Free Registration Code Torrent (Activation Code) [32|64bit] 2023

**Library**/ - The Library is where all my images are kept in, organized by photographers. It's also where images that I use in editing are located, but not organized by photographer.

**Catalog**/ – I use Adobe Lightroom to organize my images by photographers. If I'm doing a particular image manipulation, I'm often doing it on the same image. As I work on them, I move images into the appropriate folder and add a description so that I can find them again quickly.

**Lightroom/** – If I'm doing an extensive editing process, such as retouching watermarks or sharpening the entire image, I often do my edits in Lightroom first. Then I retouch the images in Photoshop. I work a lot of my images back and forth between Photoshop and Lightroom so I keep the contents of both my images

All along, we've focused on allowing you to delete the unwanted areas of your image without smoothing over them. But just because a tool deletes something doesn't mean it doesn't leave behind the marks of that deleted content. In other words, if you use the Clone Stamp tool to clone a shadow or a highlight onto a image, the shadows or highlights will appear on the original document. You can sometimes use these cloned hard and soft edges to create interesting composition layouts.

What if you want to head in the opposite direction, and start with an image that's already been heavily manipulated and want to restore parts of it? Photoshop's Undo command is your ticket. You can apply Undo to a particular effect, like a blur, or delete individual items like a layer. Or you can take a package-level, "breadth-first" approach.

e3d0a04c9c

## Adobe Photoshop CC 2018Full Product Key 2022

Explore new ways to view and edit your photos in Photoshop – Adobe is launching a new feature called Camera Raw, which is a real-time camera raw application for Adobe Photoshop that allows you to modify your photos right on the spot. This new feature is compatible with all the latest Photoshop versions as well as Photoshop Elements. And as with all the web apps, Adobe Camera Raw is fully integrated with the web interface, allowing you to view and edit your photos online. And with this new feature and other advanced features like Content Aware, Photomatix, and the new New Lens features, photographers can create something truly magical with no additional plug-ins or third-party software. You can get more information on the Camera Raw beta here. Photoshop is the most commonly used photo editor. It is a powerful tool for photo manipulations and features some of the most advanced and sophisticated features. It is very popular among amateurs and professionals alike. For all the features the software has, there is a learn it fast.

You can learn all about Photoshop in this complete Photoshop course and Compendium. Adobe's Photoshop is one of the most powerful and versatile software tools for editing images and videos. With every new version, Photoshop is developed to address the demands of various industries and individual users who are experimenting with new ways of editing, creating, and enhancing images. Photoshop Elements is also no different, and the latest version of Elements 2019 brings with it a wide range of new features, including Content Aware, Content-Aware Move, Content-Aware Replace, Content-Aware Sharpen, Content-Aware Smoothing, Content-Aware Screen, Content-Aware Crop, Content-Aware Fix, Motion Blur, Lens Distortion, Lens Correction, Lens Distortion Correction, Lens Correction, and Lens Correction.

photoshop cs 8.0 crack free download adobe photoshop cs and imageready cs free download adobe photoshop cs crack free download softonic photoshop cs me free download adobe photoshop 8 cs me free download how to download photoshop cs for free how can i download photoshop cs for free photoshop cc hair brushes free download adobe photoshop cs 11 software free download adobe photoshop cs software free download

In this video, we take a look at the new 3D tools in the Substance line of products. The video covers the following tools:

- Substance, the new 3D editor from Adobe.
- Substance Designer, a toolkit for creating custom 3D effects and animations.
- Substance Artist, an advanced 3D tool for building visual effects.

One of the best features is that you can download it for free. You don't have to spend money for it. When you want to download it, it will be on the website. You can use the tool to get the desired output. It is easy to use and you can handle many files at a time. You can also access any tool from any platform, as you want. It can be used with any platform, such as Mac or Windows. It can save your time and is a useful tool. Other highlights of this year's release include the ability to create a new document from any web page (much like how professional PDF viewers can create a document from a website), allowing you to take your favourite images and turn them into works of art. There's also a new option to seamlessly insert and edit from the browser, including the ability to edit a photo on the go, from a web page. This new mobile editing feature is available on iOS and Android. Designers use Photoshop for a variety of tasks, ranging from editing and retouching images to designing and prototyping in-browser applications. The latest release, Photoshop CC 2019, delivers new tools to make these tasks easier, faster and more powerful than ever before.

A multi-resolution layer is one of the essential tools in Photoshop. Layers are an important tool in Photoshop, allowing you to separate colors, shapes, or textures into individual layers that can be edited separately. You can even merge them together to produce an image with multiple layers. You can add, delete, or move the layers to change the number of layers in a file. Blending modes: There are different types of mixing modes used in Photoshop. Some are destructive, whereas others are nondestructive. The destructive modes are used to apply filters and effects to an image, while nondestructive modes are used to manipulate different layers. Tools: Like any other tool, the user can tweak the tools as per their work. For example, if you are a graphic designer, then you need to fix something in your design. Or if you're a web designer, then you need to rework a background image. And that's not all. Adobe Photoshop is the go-to photo editor for an even broader range of imaging professionals, including photo editors, web designers, product designers, carpenters, graphic artists and anyone who needs to edit image or graphic content. Which means creative pros get more capabilities for traditional, commercial or artistic images than ever before. In 2014, Photoshop users design the most creative and compelling content for billions of people on the web and mobile devices through the Creative Cloud. They're creating more, bringing their content across all devices and working across the desktop, browser and mobile platforms. And, they're using the power of Photoshop to create amazing images, videos and Web content.

https://zeno.fm/radio/hdenvironmentsetup-exe https://zeno.fm/radio/softrestaurant-6-7-8-8-1-keygen-y-licencias-143 https://zeno.fm/radio/dm-profile-builder-2-plugin-for-sketchupl https://zeno.fm/radio/spy-monitor-screen-recorder-4-1-keygen-74 https://zeno.fm/radio/driver-pinnacle-sys-digger-51013524-5-1a

Adobe Photoshop in Action is the addition of two new key features to Photoshop: Adobe Camera Raw and Content-Aware Fill. Adobe Camera Raw gives you quick, convenient access to thousands of great camera settings without the need to install any additional software on your computer. Content-Aware Fill allows you to fill in missing areas of your images and make them blend seamlessly together without any extra effort or work. This Adobe Camera Raw and Content-Aware feature in Photoshop highlight and repair images with the use of a half-toned image preview. Works with all the different editing techniques and modes. Use the tools to try a new editing technique and allow Adobe Photoshop to enhance the image for you. Adobe Camera Raw is the RAW image editing solution in Photoshop. Use it as a simple way to make the most of your camera's metadata and you can make adjustments on the fly. Use it to get the most out of all your image files, even if your camera doesn't always store TIFF files or if you have the front or back of an image. Use a robust Adjustment Brush to create unique adjustment layers of varying styles. You can quickly adjust the appearance of the image, using the Adjustment Brush to modify the colors. Use the soft brush to avoid the appearance of brush strokes while still allowing you to apply only part of the edge. With Photoshop's layered editing system, you can arrange your content like a building with various floors, each with a reflector. Use the Layers Panel to see any layer and modify it with different tools that each affect its behavior differently in Photoshop.

https://ourlittlelab.com/wp-content/uploads/2023/01/Download-free-Photoshop-2021-Version-2201-Li cense-Code-Keygen-WIN-MAC-3264bit-2023.pdf https://onemorelure.com/wp-content/uploads/2023/01/takzeb.pdf http://tygodnikponidzia.pl/wp-content/uploads/2023/01/Adobe-Photoshop-2021-version-22-Crack-Win Mac-X64-upDated-2023.pdf https://dialinh.com/photoshop-cs4-mac-download-updated/ https://chicmaman.net/download-elements-for-photoshop-best/ https://mentorus.pl/download-zeplin-plugin-for-photoshop-better/ https://turn-key.consulting/2023/01/01/download-free-photoshop-2021-version-22-1-1-full-product-ke y-pc-windows-x64-2022/ http://stroiportal05.ru/advert/photoshop-cs6-2020-download-for-pc-repack/ http://propcurrency.org/?p=2379 https://www.riobrasilword.com/2023/01/01/download-free-photoshop-2022-version-23-1-1-with-regist ration-code-with-license-key-x64-2022/ https://worldweathercenter.org/download-free-adobe-photoshop-2021-version-22-4-1-license-code-ke vgen-crack-updated-2022/ https://turn-key.consulting/wp-content/uploads/2023/01/Photoshop-2021-Version-2243-Incl-Product-Key-Full-Product-Key-For-Mac-and-Windows-X64-2023.pdf https://masajemuscular.com/?p=23151 http://www.sansagenceimmo.fr/wp-content/uploads/2023/01/Photoshop-CC-2019-Version-20-Downlo ad-License-Keygen-New-2022.pdf https://vinacapitalfoundation.org/wp-content/uploads/2023/01/Adobe-Photoshop-70-Book-In-Urdu-Pdf -Free-Download-TOP.pdf https://classifieds.cornerecho.com/advert/download-free-photoshop-2022-version-23-0-1-with-activati on-code-pc-windows-3264bit-2022/ http://digital-takeout.net/?p=2706 http://tutmagazine.net/download-photoshop-cs6-lite-for-pc-work/ https://www.alltagsunterstuetzung.at/advert/download-photoshop-2021-version-22-registration-codefor-windows-latest-update-2022-2/ https://www.theccgway.com/wp-content/uploads/2023/01/granells.pdf https://www.place-corner.com/adobe-photoshop-2022-version-23-0-2-product-key-full-lifetime-release -2022/ https://womss.com/wp-content/uploads/2023/01/Download Pantone Swatches For Photoshop UPDA TED.pdf https://patroll.cl/wp-content/uploads/2023/01/Download-free-Photoshop-2020-version-21-Activation-C ode-WinMac-x3264-latest-updaTe-2022.pdf https://mentorus.pl/wp-content/uploads/2023/01/Photoshop 2021 Version 222 Download free Crac k 2022.pdf https://boomerlife-icaniwillwatchme.com/wp-content/uploads/2023/01/Adobe Photoshop CC 2015 v ersion 17.pdf https://overtorneaevenemang.se/uncategorized/adobe-photoshop-cc-2019-with-serial-key-with-licens e-code-64-bits-2023/ https://hranasaizvora.rs/wp-content/uploads/2023/01/washjant.pdf https://eskidiyse.com/index.php/download-free-photoshop-cc-2018-version-19-serial-number-64-bits-li fetime-release-2022/ https://ibipti.com/wp-content/uploads/2023/01/ramneh.pdf https://lexcliq.com/download-photoshop-2021-version-22-4-3-keygen-full-version-for-mac-and-window s-3264bit-2023/ http://gurucyber.net/?p=2366 https://seoburgos.com/software-photoshop-gratis-download-better/

https://seoburgos.com/photoshop-cc-2019-free-license-key-for-windows-x64-latest-2023/

http://nmcb4reunion.info/wp-content/uploads/2023/01/wazval.pdf https://thetraditionaltoyboxcompany.com/wp-content/uploads/2023/01/tagint.pdf https://cook4me.nl/wp-content/uploads/2023/01/Free-Downloadable-Photoshop-Software-TOP.pdf https://www.anamplace.com/wp-content/uploads/2023/01/isijeze.pdf https://www.wcdefa.org/advert/adobe-photoshop-cc-2018-full-product-key-64-bits-lifetime-patch-202 2/ https://boucanier.ca/wp-content/uploads/2023/01/ormocha.pdf

https://maltymart.com/advert/photoshop-cc-2018-patch-with-serial-key-for-mac-and-windows-64-bitslatest-2022/

There's something new and different every day in Photoshop, and if you find yourself in an interesting new direction, maybe it's time to give the new update a whirl. Since it's easy to learn, Photoshop CC gives **you more time to create**. Photoshop CC 2019 delivers a faster experience because you have a lot more tools for finding, snapping, and editing content—and even for using the Camera & Lens panel directly from the Library panel. With added features to the Curves tool and the ability to work with wide-angle files, Photoshop CC 2019 lets you produce amazing images like never before. There's always going to be new features in this popular tool and software collection, which continues to evolve at a rapid pace. With one of the biggest and most versatile collections of effects, grading tools, text tools, shapes & logos, and integration with other Adobe products, it's never been easier to create amazing digital art. With the release of Photoshop CC 2018, you can create photo books and magazine spreads with art and text, 3D camera and Photoshop Design Fundamentals that explore the design workflow in new ways, 2D and 3D workflow integration, as well as new image and video-editing tools, content-aware fill, Pen tool enhancements, and more. Features - Over the years years, you've heard about the ins and outs of the Adobe Photoshop family. These tools are highly used by the design professionals, graphic designers, photographers, illustrators for their needs. Here are some of the standard features offered by the Adobe Photoshop family of software: